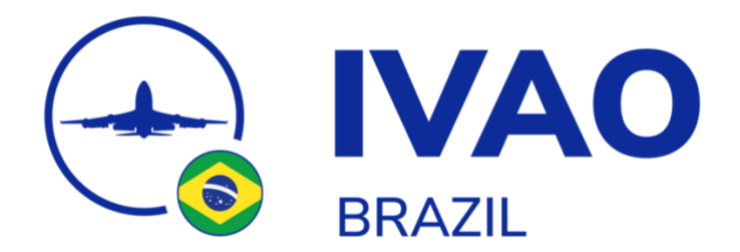

## **USO DA** *UNICOM*

A *UNICOM* (*Universal Communications*) é um recurso de texto para a comunicação bilateral entre os pilotos que tem como objetivo a informação de posição e intenções das aeronaves em solo e em voo quando não existe serviço *ATS online* na região.

Na *IVAO*, a *UNICOM* possui apenas uma frequência **(122.800 MHz)** que, através do *IVAP*, filtra as coordenações por distância, apresentando ao piloto apenas as mensagens de aeronave que estão próximas a sua atual posição.

Para que exista um entendimento mútuo entre todos os pilotos conectados na rede, é indispensável que as comunicações sejam na **língua inglesa**. Se cada país realizar coordenações em sua língua nativa, se torna impraticável para as aeronaves estrangeiras compreenderem o que as demais aeronaves estão realizando ao seu redor, inviabilizando as operações.

Além da língua inglesa, é necessário que as coordenações sejam claras e objetivas. O excesso de informações e o uso de abreviações e termos desconhecidos dificultam o entendimento da mensagem.

Com a intenção de tornar nossa divisão um ambiente cada vez mais agradável a todos os membros da rede, o Departamento de Treinamento da *IVAO* Brasil propõe a todos uma padronização das coordenações. Abaixo serão apresentadas algumas padronizações de acordo com cada etapa do voo. Antes, uma pequena lista de abreviações padronizadas para que todas as mensagens possam ser compreendidas.

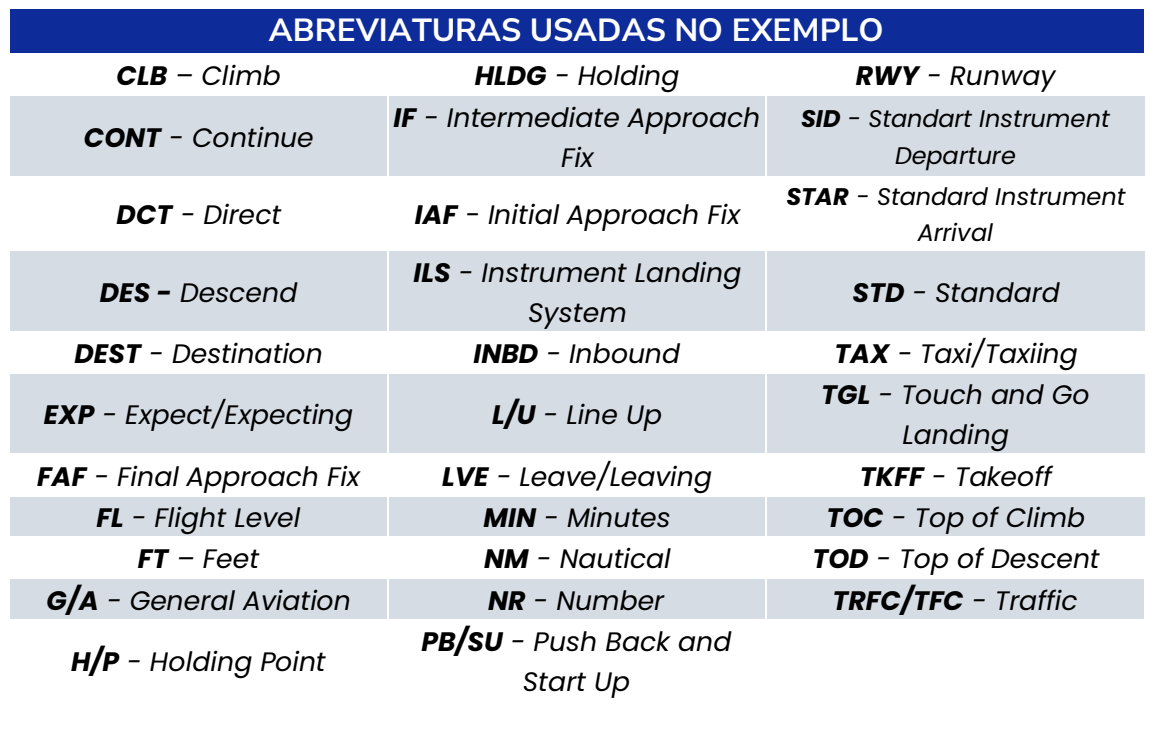

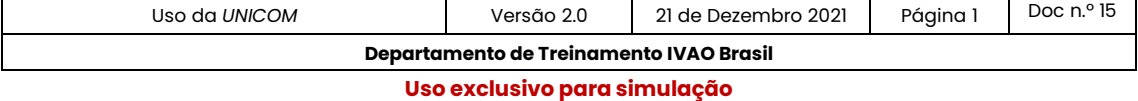

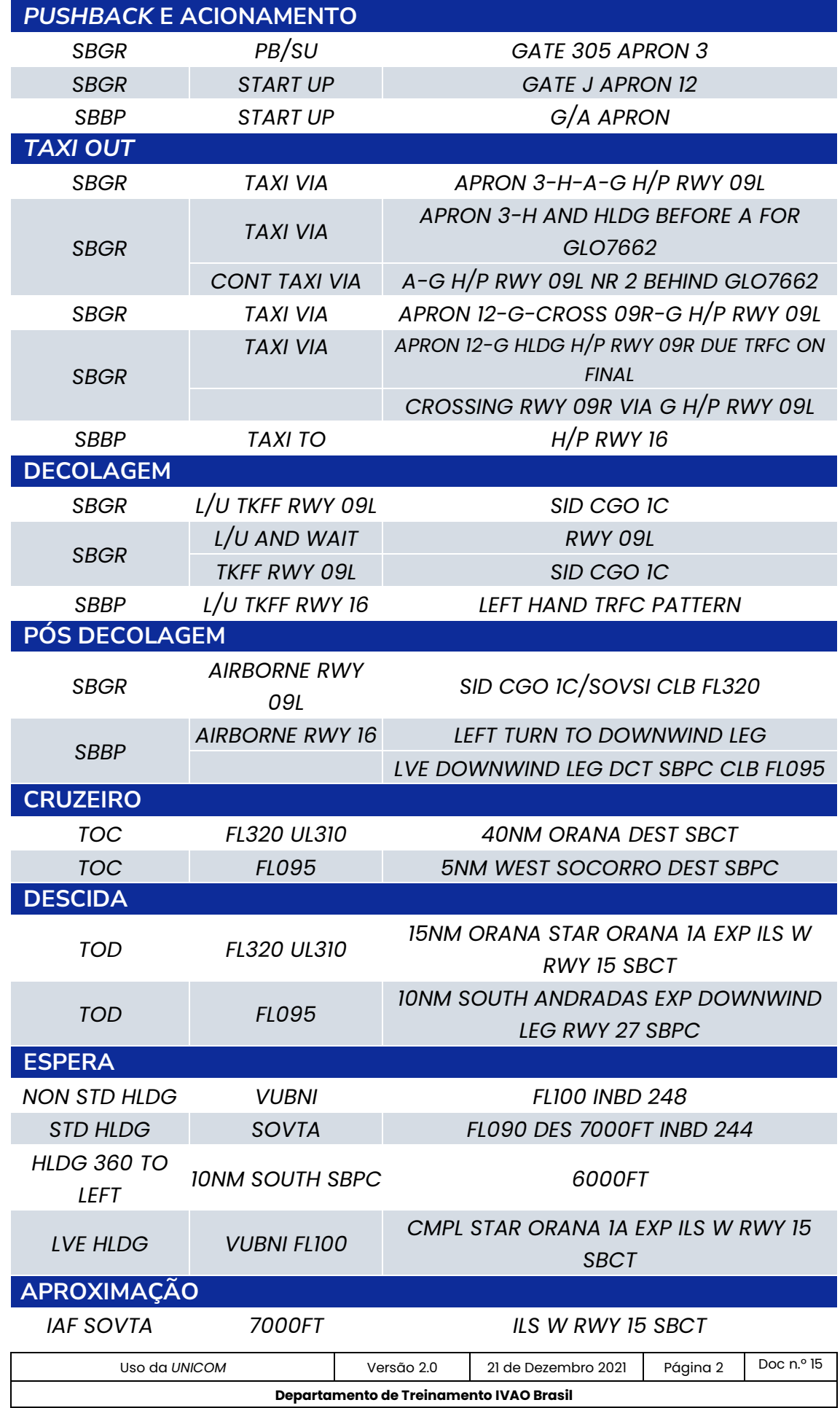

**Uso exclusivo para simulação**

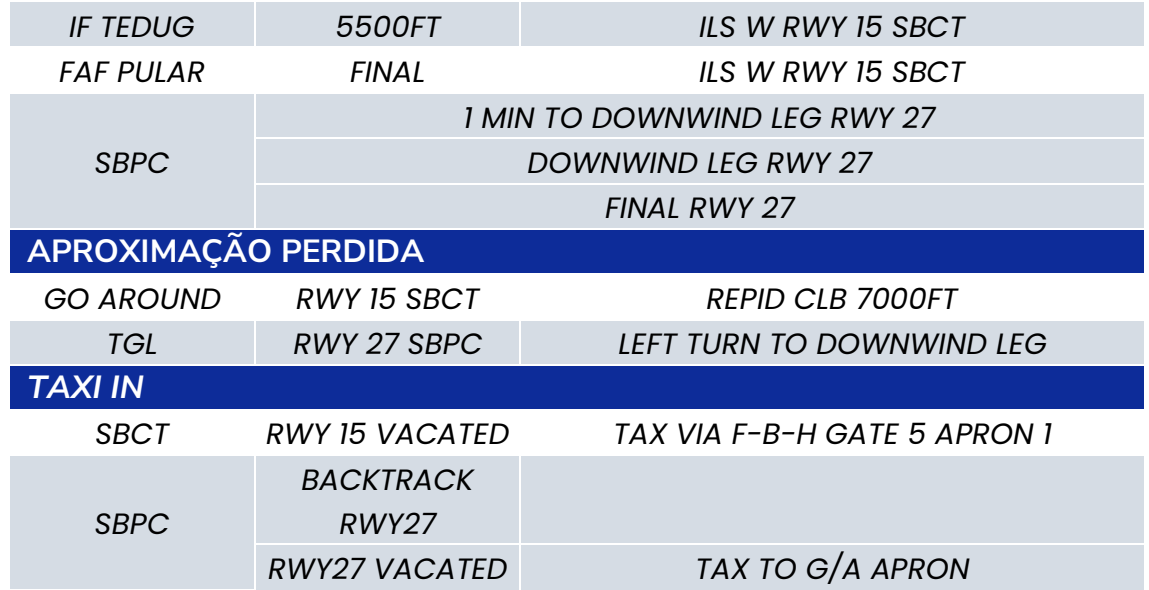

Como podemos perceber, as coordenações na *UNICOM* devem ser claras e objetivas. O uso da **língua inglesa** é fundamental para o mútuo entendimento e a clareza auxilia na compreensão da mensagem.

É importante que nossas coordenações informem nossa atual posição, nossa ação e intenções. Outro grande fator é o uso do bom senso, que irá ajudar a dosar a quantidade de informações necessárias em cada coordenação. Grandes aeródromos, terminais com grande fluxo de tráfegos e horários de intenso movimento exigem maior atenção e precisão nas coordenações. Podemos tomar como exemplos:

- Tráfegos em aproximação para o mesmo procedimento deverão monitorar e coordenar suas posições a fim de estabelecer o sequenciamento.
- Tráfego pronto para decolar precisa saber a real posição do tráfego em aproximação para poder ingressar na pista.
- Diversos tráfegos taxiando em um mesmo aeródromo precisam informar o caminho que seguirão para evitar conflitos de tráfego em solo.

Cabe a cada membro compreender a necessidade de informações e, caso necessário, coordenar pelo chat privado com as demais aeronaves para estabelecer um melhor sequenciamento durante todo o procedimento.

## **CONSIDERAÇÕES FINAIS**

• O corpo de *Staff* da Divisão Brasil entende que devemos buscar cada vez mais uma *UNICOM* mais limpa, clara e objetiva para todos os membros da rede.

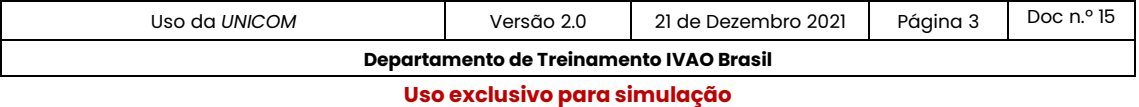

- Para alcançar esses resultados, criamos um modelo de coordenações para cada etapa do voo. O modelo apresenta um padrão em inglês para que todos os membros possam entender a coordenação.
- O padrão de abreviações usado pode ser consultado no **[AISWEB](https://www.aisweb.aer.mil.br/?i=abreviaturas)** e no site da **[IVAO.AERO](https://www.ivao.aero/training/documentation/books/DOC_Abbreviations.pdf)**, evitando termos desconhecidos na aviação.
- O membro deverá usar do bom senso para dosar a quantidade de informações e coordenações. Monitore a *UNICOM* e entenda o que está acontecendo ao seu redor.
- Respeite os demais membros. Estabeleça um sequenciamento e não tenha medo de realizar esperas, reduções de velocidade e arremetidas. Torne a sua simulação ainda mais real.
- Caso não exista órgão *ATS online*, respeite todas as restrições de procedimentos de saída e chegada. Evite conflito com os demais tráfegos em outros procedimentos.
- Seja objetivo e evite informações desnecessárias.
- Reporte sua posição real.
- Se necessário, envie uma mensagem privada ao outro tráfego para uma melhor coordenação.

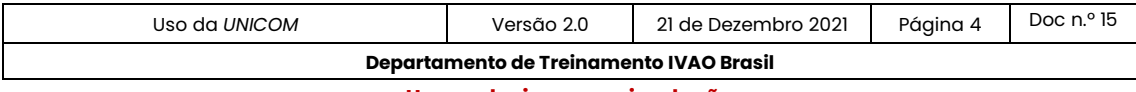